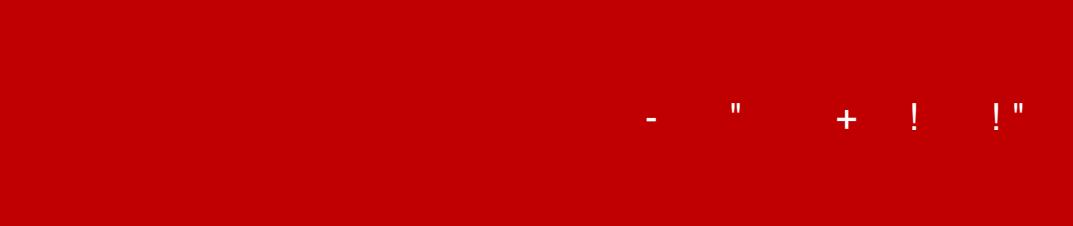

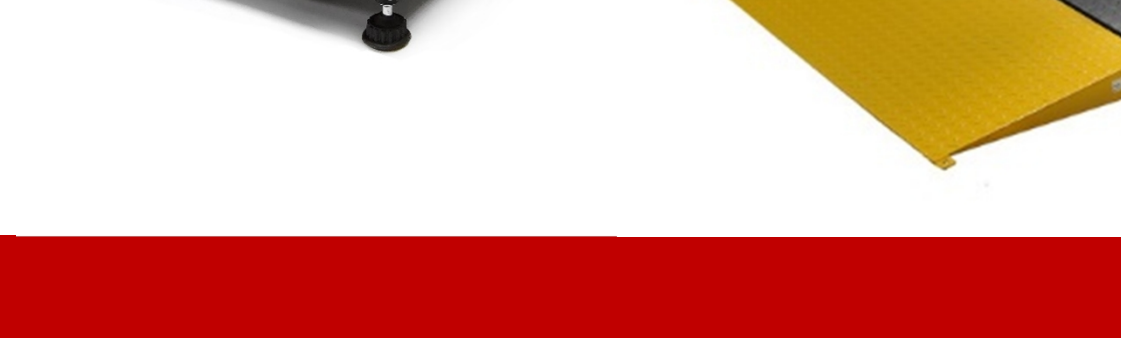

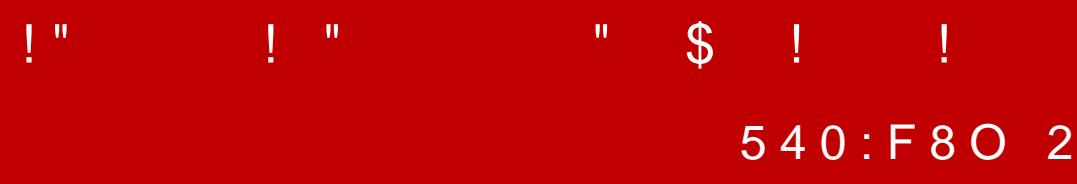

Copyright © 5 @ 0! », !, 2015 WWW. medicavice.ru

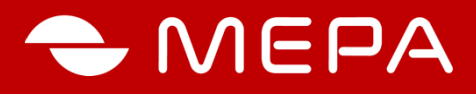

## **1. НАЗНАЧЕНИЕ**

Настоящий документ описывает процедуру настройки сетевой интерфейса весов для обмена внешних программ данными с весами в сетевой инфраструктуре предприятия. Средой обмена данными может являться Ethernet или Ethernet-Wi-Fi.

## **2. ТЕХНИЧЕСКИЕ ХАРАКТЕРИСТИКИ СЕТЕВОГО ИНТЕРФЕЙСА**

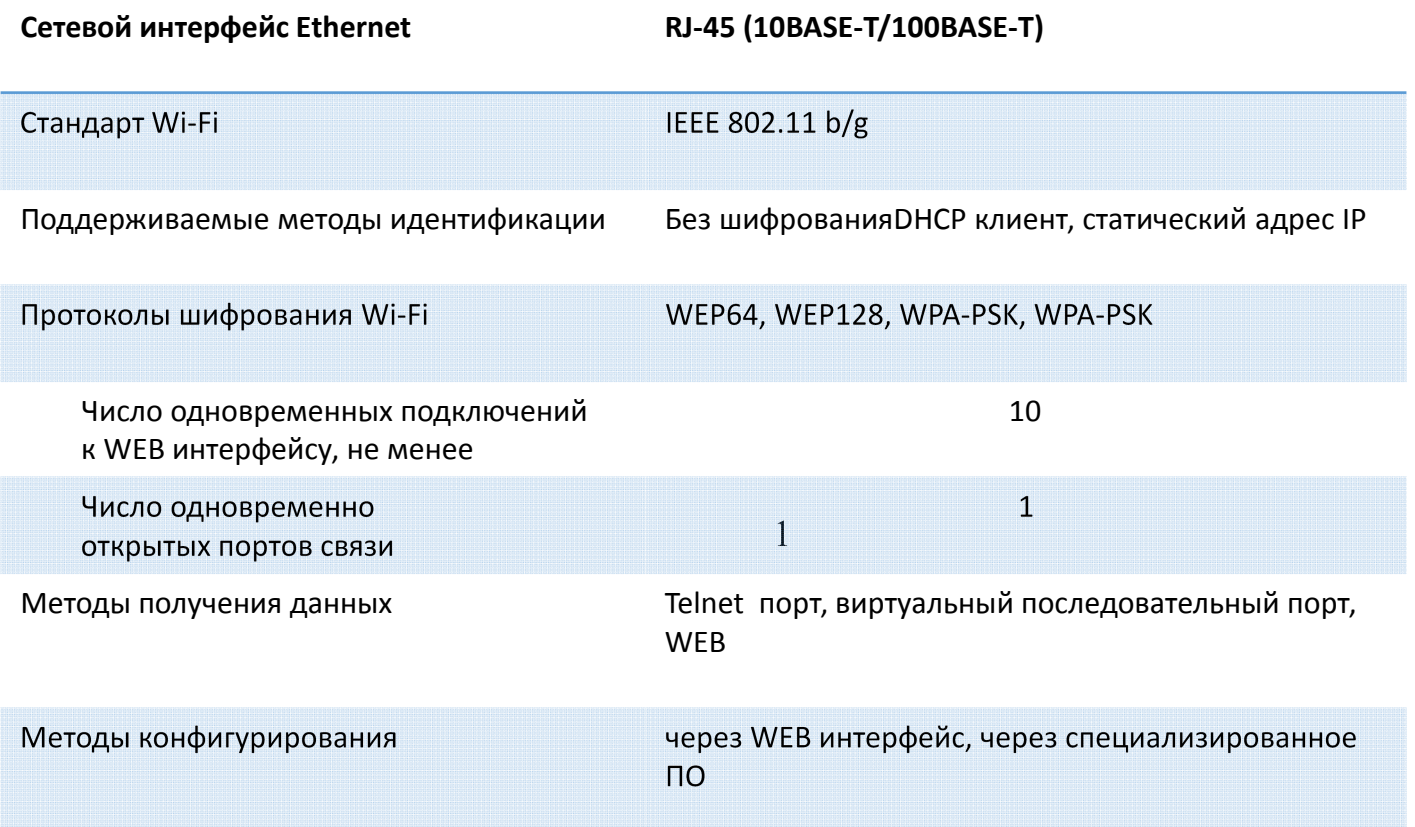

# **3. НАСТРОЙКА СВЯЗИ С ПОМОЩЬЮ WEB-ИНТЕРФЕЙСА**

**3.1.**Подсоединить Ethernet-кабелем весы к сети вашего предприятия через соответствующий сетевой коммутатор. Включить весы в соответствии с требованиями, изложенными в РЭ на весы.

3.2. Настройка сетевой конфигурации ПК в одном диапазоне с весами

Для настройки сетевой конфигурации ПК в одном диапазоне с весами открыть панель:

- ОС Windows XP: «Сетевое окружение» компьютера (Пуск \ Панель управления \ Сетевые подключения)

! Windo7w,  $\text{\$}$ : «!  $5B52>5$   $>$ :  $\text{\textdegree}$  C  $65=85$  » \:  $\text{\textdegree}$   $\text{\textdegree}$  $C$ ? @ 0 2; 5 = 8 O A 5 B O < 8 8 \> 7 k \\$  $\Leftarrow$  54  $\Rightarrow$  845B  $C$  0 @  $\triangle$  < 5 B @ > 2 0 4 0 ? B 5

 $K45;8BL = 04?8AL \times >4$ :;NG5=8O ?> ;>:0;L=>9 A5B8»,  $\le$  KH:8 = 0 7 = 0 G:5 « > 4:; N G 5 = 85 ? > ; > : 0; L = > 9 A 5 B 8 » ( @ 8 2).

 $K45;8BL$   $A$   $B@>>B5:$   $C$ ;  $=$   $B5@@GBBL$   $12>9$   $ACB20$ 

8A. -1:;04:0 !5B52K5 ?>4:;NG5=8O

8A. -2:;04:0 !5B52K5 ?>4:;NG5=8O

8A.  $-3$ :;04:02>9AB20: @>B>:>; =B5@=5B0

3.3.  $@>3@0<<8@?2@0@35@0@322B5KA>2$ 

0? CAB88B13 @ 0rxte CrEext plo 2e2r5 AIBP8 4 @ 3 \$A 4 \$ 2 2 6 8.2 2 28 ?5 @ 5 9  $B$   $32$  2 5 4 5 = =  $9$  4 @ 5  $R$  @,  $M$  B  $>$   $\leq$  0  $M$ : @ 0  $\neq$  5  $\leq$   $\leq$   $2$   $B$   $B$   $A$  (  $87 > 1$  @ 06254= $85$ B 25 BA4@B8248 8

8A.  $-4B>1@065=85@57C$ ; LB0B > 2WEF78  $\leftarrow$ 5B6\$  $\textcircled{10}$ -D8509 AS 5 @ 57

 $:$  O > B > 1 @ 0 645 B B B B B B B B  $7 < 5 = 528$  and  $0 < 5B$  @ 4  $B$  @  $5B$  0 6 & B  $0$ : = > ? : «C# ? @ 0 2 ; 5(= 8.55). ; O8 7 < 5 = 5  $\neq$  8 @ 0 < 5  $\neq$  0@A  $\neq$  82 58A?E08@  $\gg$ ; L  $=060B1 > ?:C E > 4 \gg C \ll 5.38$  @  $\gg$  BACBAB@ S & B  $\approx 0.60B1 = ?:C$ «  $E > 4$  »

8A. -50 = 5;L AB0BCA0 25A > 2

3.3.1.  $1185=0$  A B  $\textcircled{2}$  > 9:8

- $K?$  > ; = 8-B 5 @ 0 F 8 8
- € 225AB08@>5A; MB⇒C6= $\geq$ 8<0=85701C42LB5545= $\neq$ K1 @>;0\_@>;L  $=$  54 > ; 6 5 kH B4L; 8 = = 6 A 8 < 2 >  $\frac{1}{2}$  842 ; 6 5 k > 4 5 @ B & B L 0  $\ge$  3 ; 8 9 A1: (3 5  $2$  K) 8F8D@K ;
- $\epsilon$  = 060BQ = > ? : C 118 50 A B @  $\ge$  9 : 8 »
- $\epsilon$  CAB0 =  $\angle$ 2084BQL 55AA 8 22 0 H 5A95 B 8
- $\epsilon$  CAB0 =  $\times$ 2084B?IS 4 A 5 B 8
- €  $CAB0 = \frac{1}{2}ABABd$  d r e 5s As;  $\cancel{8}$  = 5C A B 0 =  $\cancel{3}$  2; 5 =
- €  $CAB0 = \frac{248}{124}$   $H \geq 107$ , @  $-85 > 15 > 48$   $<$   $> ABB$
- € 2:; N G 5 = D8H5 C = P 5 @ 5: > < 5 = 4  $$$  \$5;BO BBQ : 0:2 M B > A  $\lt$ ; C  $$$  BO 4 @ 5  $$$  \$ 4 5 B  $=07=0$  G  $@B$  BA  $Q$  0 B  $8$ 8G-5> $A$ 6: \$2B $@5 \times Q$   $@5 < 5$ = $@>72 \times 1 = Q$  B G AB  $Q$ ,  $=54$  > ? C A4B;  $83$   $\approx$  0; L H  $8$  =  $R$   $82$   $\approx$   $8$   $\approx$   $0.8$   $\approx$   $8$   $\approx$   $0.8$   $\approx$   $8$
- $\epsilon$  = 060 B=L>?  $\angle$  SO > E @0 & BB + 5 = 8 O  $\angle$

 $8A.-6$ :;04:0 > 1185 = 0AB @ > 9:8

 $3.3.2.0A B @F19' @ 8W53 > = 0;8G88$ 

 $:O =0AB@>9:8$  ?0@0<5B@>2 @F0.1>BK 25A>2 G5@57 € 060BL :=  $\mathcal{W}$ ?HFC  $\preceq$  0AB @  $\mathcal{W}$ Fii 82 25A0E @ 01 > B05B B > ; L: > A  $O2$ ;  $O5BAO$  :; $85=B$  > <, : > B > @ K 9 ? > 4:; N G 0 5 B A O : 2 0 H 5 9  $? > 4$ :; N G  $5 = 8$  O  $= 5 > 1$  E  $> 4$   $8 < > 7$  = F0 iB A 588-80 2?00 H  $\circled{3}$  s; M B B 8 ? 1  $0 = K5$  ?0@0<5B@K CB>G=8BL C 20H53> 04<8=8AB@

# $\epsilon$  2: : NG8BEi. Wi

- [!CI5AB2C5B](www.mera-device.ru5) B@8 @568<0 @01>BK:
- $\delta$ · «K:; NG5 $\approx$  Wi F = 58 A ? >; L 7 C 5 B A O
- $\delta$ · «:; N G 5( $\neq$   $\frac{1}{2}$   $\otimes$  5 1 > 2 0 = \text{MF}) i1 C 4 2 B; N G 0 B0 l2  $\angle$ BO < 0 B 8 G5A5;  $\angle$ B285, A 0 <  $=5$ ? > 4:; N G  $\&$  5 B 5 2:  $\sqrt{3}$  5; L @ 8? > 4:; N G 5  $\angle$  88  $>$   $\angle$  B 5 2 KO  $\angle$  1 5; 5 <, ? > 4 :; N G 5?⇒&N 5 F D 2 B > < 0 B 8? G  $\&$  \$.  $\&$  0 I : 0 5 B A O
- $\delta$ · «:; NG $52=$ A534 Wi $\overline{P}$  P:; NG53A5340  $-225$  A8B $\times$ 820 0 H 5A95 B & 8  $<$  0 = 88 5 Q 2  $>$  4 8 BCACG5 B@0  $\frac{538}{48}$  & B @ 0  $-2K1@0BZ > ?0A = > ABL$

 $-225A$ B $B$  $B$  $@>$ ; $\pm 8$ < $0=$  5 $\%$ ; 2k1  $@$   $0=$  5 $Q$   $>$ ? $0$  A  $\frac{1}{2}$  $B$  $B$  $B$  $C$  $0$  $Q$   $\frac{1}{2}$  $C$  $5=$  $A > A B$  &  $O$  BH  $15 A B = 0 4 F 0 B$  &  $R$  &  $S$ ; = K E

 $-$  CAB0 = > 2P80B4L@ 5<A0,A:  $C$ > 4A5B8 = > 2  $\pm$ b;  $N$  70 = 0; > 38B  $\ge$   $\approx$   $\Omega$ :  $CAB0 = 2$ ;  $5\pm 8 = 0AB \ @>3\pm 8$ : 0.53.1. = 8 < 0 = 815 P0 4  $@$  SMA Fi = 54 > ; 65 =  $A > 2$  ? 0440 BB 14 @ 5  $A \ge 2$  \$18  $\pm$  0 A B @  $\ge$  59 A  $0.06E=A > 2$  ? 04 B  $\geq$  15 A  $\geq$  5  $\geq$  5 A B  $>$ B:; NG5\\GF\\B; 8: =5@01>B>A?>2\b5\A1\=2>AB8

 $- = 060$  B=L> ?  $\sqrt{\text{C}} > E$  @ 0& B=B= 5 = 8 O »

 $= D > @ <0 F 8 O$  ? > 57AN KWA A FIA 205 A EK the rnet

8A. -7:;04:  $W$ iFi = 0AB  $@ > 9:8$ 

[3.3.3 #AB0=](www.mera-device.ru6)>2:0 ?@>B>:>;0 >1<5=0 25A>2 ;OCAB0=>2:8 ?@>B>:>;0 >1<5=0:  $-060BL$  :  $\leq$   $\otimes$ :  $\&$ B > : > ; 25A > 2 »;  $-2K1@0BL = 5 > 1E > 48 < K9$  ?  $@ > B > : >; >1 < 5 = 0$ .  $=8$  < 0 = 8  $\pm$  0; > 3 8 G?=(\$(\$) B > : > ; > 1 < 5 = 0 B 0 : 6 5 = C 6 = > 2 K A B 0 2 8 E  $<$ 5B > 48:5, 87; > 6 $\circledast$   $\leq$  = > 2 > 24AB25 ? > M:A?; C0B0F88 25A > 2.  $:$  O 8 = D > @ < 8 @ > 20 = 8 O > ? 5 @ 0 B > @ 0, @ 0 1 > B 0 N I 5 3 > A 2 5  $?5@540G5$   $40=$ KE  $?@8$  @ 0 «MbeBra MA »,?0@ @  $\times$  25 @ 50@ 8 @  $>$  20 B  $? > 4B25@645=8O$  2 CM  $\bigtriangleup$  CO= $M2/8B$  L 2  $\bigtriangleup$ B. AAB;  $\bigtriangleup$  CG=085  $2 > 7 = 8$ : = > 25  $>$ H81:8 ?@8 ?5@540G5 40==KE =0 B01; ERR@R2 2K2>48  $-$  CAB0 =  $>$  28BL ?0@0<5B@  $\cdot$   $\cdot$   $>$ B  $>$  1 @ 00640; BDL  $>$  805A1 A@C0 $\cdot$ 6 52 = 86 SAB 87<5@5==>3> 7=0G5=8O <0AAK =0 AB@0=8G:5 25A>2.  $=8$ <0 = 8450 ? @ > B  $\angle$  X;  $\angle$  B  $\triangle$  0 0 6 5 = 85 < 0 A A K = 5 ? > 4 4 5 @ 6 8 2 0 -!<5=8BL «=><5@ A5B52>3> ?>@B0», ?@8 =5>1E>48<>A  $=8 < 0 = 85 < 5@$  ?  $>$  @ B 01 E0 45 @ \$ D & 8 A ?  $>$  : L 7 C 5 B A O ? @  $>$  3 @ 0  $\cdot$  $? > 4$ :; N G 5 = 8 O :: 2 5 A 0 <

 $8A.-8$ :;04:0@>B>:>; 25A>2

 $= D > @ <0$  F 8 O ? > 57A0 KW  $\ddot{\mathcal{A}}$  5 A EX the rnet

 $-060BL$  :  $\leq$   $\gg$ ? $E \& 0 = 8BL$  87 < 5 = 5 = 80  $\%$ ;

 $- = 060BL$  :  $\le$  > 3 @C5703 @ C78BL».

 $545 = K5 = 0AB@ > 9:8 1C4CB ?@8 < 5 = 5 = K B > ; L: > ? > A;$ 

 $3.3.4$  >?>;=8B5;L=K5 2>7<>6=>AB8

 $:$  O ? @ > A < > B @ 0 @ 5 7 C  $:$  L B 0 B 0  $?$  > A  $:$  5 4 = 5 3 > 8 7 < 5 @ «"01; >  $A$  < @ 8A.4. 0 = = 0 O A B @ 0 = 8 G : 0 C 4 > 1 = 0 4; O 8A? >  $8=48:0F8>==>9$  $8=48:0F8>==>9$  ?  $0=5;8$  2 ?  $>:=>M:@0==><@568<5$  8 = B 5 @ ?>;=>M:@0==K9 @568< 2 1>;LH8=AB25 8=B5@=5B 1@0C F11.

 $1@0B8B5$   $2=8<0=85$ ,  $GB>40==K5$  >  $<0AAA5$  >  $B>1@06$ «  $5@0$  AUS  $\overline{8}$  O  $\overline{5}$   $@0$  MW ».

#### $8A. -9$ :; 04: 001; >

;O ?>;CG5=8O @57C;LB0B>2 87<5@5=89 2 B5:AB>2>< 2845, =5>1E>48<> 2>A?>;L7>20BLAO AB@0=8[G:0<8 «http://192.16](http://192.168.1.222/rawData.html)8.1.222/rawData.html» 8;8 «http://192.168.1.222/weight.html»

0 AB  $@0=8G:5$  «raw Data.html»  $40==K5$  >B>\1? $@650=4$  $AB@>?@87=0: AB018; L@5AB8 \; \forall ABC@5@3:$ », A<. B01;8FC 1 «weight.html» >B>1@0605BAO <0AA0 157 ;8H=8E =C;59.

"01;8F0 1 0==K5 AB@0=8G:8 «rawData.html»

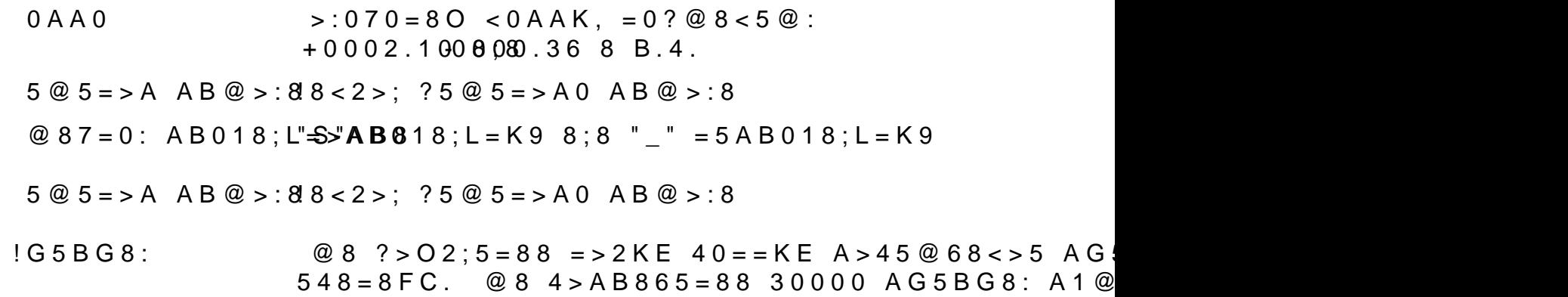

 $= D > @ <0 F 8 O$  ? > 57A0 KWQAF5, iA 205 A EK the rnet

 $Copyright @ 5 @ 0!$  »,  $!$  , 2015

[4. !" !](www.mera-device.ru8) ),. !& !'/

4.1 >43>B>28B5;L=K5 >?5@0F88

4.1.1 #AB0=>28BL = @D4+8&? @NB5#@BBA2;O5<>3> A 2N5&AnDa+e8", EM206

 $4.1.2$  >4A>548=8-BQL15E;t5her2n5eAK : A5B8 20H53> ?@54?@8 A>>B25BAB2CNI89 A5B52>9 :><<CB0B>@. :;NG8BL 25A  $87$ ;  $> 65 = K < 8$  2 -  $= 0$  25 A K.  $4.1.3$  ? @ 545:5 = 85 ? 0 @ 0 < 5 B @ > 2 ? > 4 A 5 B 8 ? @ 5 4 ? @ 8 O B 8

 $0A B @>9:8 A 5 B 52 > 9 : 0 @ B K < b > 6 - 7 > A < b$   $\Rightarrow$   $B @D B Q K A > ? \Rightarrow 821$  $2$  :  $>0$  = 4 =  $>$  9 VAiB @ ow \$8 A.

 $K1@0BA: > K? > : $8BC A: > 09B8 ? @ > 3@0 < 8K@0BQ92KAE$ :><0=4C cmd, =060BL :=>?:C OK8;8 :;028HC Enter =0 :;0280BC@5

8A.  $-1$  00 ? C A: ?  $@>8$  m $@>0$  < K

8A.  $-1.0? > 0.282$  H  $5 <$  A O  $\geq$  : = 5  $2$  :  $>$   $\leq$  0 = 4 = > 9 ApBc@ by /addg82 2 5 6 A OBBL :;028HE  $\Omega$  ten :;0280B C @ 5, ? > A ;5 G 53 > = 0  $\mid$  M  $:$  @ 0  $\le$  5 ? > O 2 8 @8A. 11.

 $@8 < 5 G0 = 85.$   $= 5:$   $> B > @$  K E A; C G 0 O E  $= 0$  :  $>$   $<$  ? L N B 5  $@$  5  $\le$   $>$  $=5A:$ >;L:> @50;L=KE 8;8 28@BC0;L=KE A5B52KE 040?B5  $A$ ; C G: $65x$  0 =  $4B > 1$  @ 078B A 5 B 5 2 K 5 = 0 A B @ > 9 : 8 4; O 2 A 5 E 0 4

 $= D > @ <0 F 8 O$  ? > 57A0 KWQAF5, iA 2015 A EK the rnet

8A.  $-1$   $0$ AB $@>9$ :8 A5B52>3> 040?B5 $@0$ 

 $> A \lt$  B  $@$  P B  $@ 5 A : >$  P L N B 5  $@ 0$ ,  $= 0$  ?  $@ 8 < 5$   $@$ ,  $: 0: ? > 0$  7 0 =  $> 0$  $(192.168.2.45), 870? > < = 8BL 53$ IP-04@5A 25A>2 4>;65= 1KBL A;54CNI53> D>@<0B0:

192.168.2.X, 345 % G8A; > > B 1 4 > 255, : @ > < 5 45, = 0 ? @

 $=8 < 0 = 85$ ,  $7 = 0 G5 = 85$  %  $=5 4 > 6 = > A > 27040BL = 8 A > 4 = 8$  $? > 4$ :; NG5 = = KE 2 A5BL.

4.2 0AB@>9:0 A2O78

 $0?$  CAB8BL ? @D>S3 @1 a n  $@$   $\oplus$   $A:$   $>$  @  $>$  3 N  $@$   $\oplus$   $A$   $\oplus$   $B$   $\oplus$   $>$  $0AB@>9:0$   $D255$   $A$  $b$ a $2n$ ) $d$   $g$   $e$   $r$   $B:@>5$   $BAO$   $>:=> ?$   $@>3$   $@0$   $<<$   $K$   $2$   $A$   $>$ 

 $= D > @ <0 F 8 O$  ? > 57A0 KWQAF5, iA 205 A EK the rnet

Copyright @ 5 @ 0! », !, 2015

8 A.  $-12 = > ?$  @  $> 3$  @DDS  $\triangleleft$  XXa n a g e r

[A;8 2 >:=5 =](www.mera-device.ru10)5B 25A > 2,  $?@>25@8BL$  A5B  $52>9$  :015;L 8  $2:;NG8BL...$  060  $B$  ef resh : C

 $=8 < 0 = 85.18$  25AK >B>1@0605BAO =:0060B ± >:9  $\leq$  19e

 $4.2.1$   $1185 = 0AB@>9:8$ 

 $K?$  > : = 8 B L > ? 5 @ 0 F 8 8 :

 $\epsilon$  2K1@0BL 25AK 87 A?8A:0S&t $\neq$ iOnGuGBL :=>?:C

- € 2>B:@K2H5<AO >:=5 @8A. 13 CAB0=>28B5 IP 04@5A ?>;CG5==K9 2 A>>B25BAB288 A ?. 4.1.3
- €  $CAB0 = \times 208AB$  \$ ?>4A5B8, :>B> @ CN 70?><=8;8 2 ?. 4.1.3
- €  $CAB0 = \sqrt{28}Bddr$  e s5sA;8 > = =5  $CAB0 = 2$ ;5 =;
- €  $CAB0 = \gg 248-BL2 = 5$  H;N7, ? @ 8 = 5 > 1 E > 4 8 < > A B 8.
- € 2:; N G 5  $\triangle$ BHSC P = 5 @ 5: > < 5 = 4 C 5 B A O 4 5: 0 B L 0 4B@ 5 A 01 C24 \$MB  $=07=0G0BLAO$   $02B><0B8G5A:8$  8 <>65B 2@5<0 >B 2@  $=54$  > ? C A B 8 < 0 4; O 1 >; L H 8 = A B 2 0 ? @ > 3 @ 0 < < @ 0 1 > B 0 N
- $\epsilon$  = 060 B=L> ? : C  $\infty$ .

 $= D > @ <0 F 8 O$  ? > 57A0 KWQAF5, iA 205 A EK the rnet

8A. -13;04: **6S** ettings

- 4.2.2 0AB@F>>9(:50AW8i ?@8ACBAB2C5B)
- $;$  O=0AB@>9:8 ?0@0<5B@>2 @ $\bigoplus$ 1>BK 25A>2 G5@57 Wi  $€ = 060B$ L>?: $W$ i $F = 0AB$ @  $\sqrt{9}$ i:82 25A0E @01>B05B B>:L:> A
- $O2$ ; O5BAO :;85=B><, :>B>@K9 ?>4:;NG05BAO : 20H59  $? > 4$ :; N G  $5 = 8$  O  $= 5 > 1$  E  $> 4$   $8 < 7$  = Fu iB A  $5$  B  $-8$ Q  $2$  200 H  $\circled{3}$   $\circ$   $\circ$  W  $\circled{5}$  B  $8$   $?$  1  $0 = K5$  ?0@0<5B@K CB>G=8BL C 20H53> 04<8=8AB@0
- $€$  2:: N G 8 MB I E i . ! C I 5 A B 2 C 5 B B @ 8 @ 5 6 8 < 0 @ 0 1 > B K :
- $K: N G 5$   $\gg$   $W$  if i = 5 8 A ? > ; L 7 C 5 B A O;
- $\kappa$ :;NG5= (?> B@5>4\\\$\\$POY=C\$A\5)B 2:;NG0BLAO 02B><0B8G5A:  $? > 4$ ::NG5= A5B52>9 :015:L. @8 ?>4::NG5=88 25A>2 A5E WiFD2B><0B8G5A:8 ?@5:@0I05BAO;
- «:: NG5 =  $(2A5\sqrt{m})\sqrt{m}$ : NG5 = 2A5340.
- € 225A8B<80 20H59= $A$ 85<B0&B450 22>48BAO A CG5B0< @538AI
- $\epsilon$  2K1@0\$L>?0A=>ABL;
- $€$  225A?B08@ >; $\pm$ 8 < 0 = \$8 $\pm$ 8 : 8 2K1 @ 0 = 0 157 > ?0A = >ABL WEP64, A>AB>OBL 87 10 H5AB=04F0B5@8G=KE G8A5;;
- €  $CAB0 = \frac{1}{2}B8BB4@5A$ , <0A:C ?>4A5B8, >A=>2=>9 H;N7 0=0 2 > 1 | 8 E = 0 A B  $@>9:0 \in 8$   $\approx$  3.3.  $\frac{1}{3}$ 8.58  $\frac{1}{4}$   $\frac{3}{8}$  Wi-Fi = 5 4 > ; 6 5 = A > 2P? 0 4 0  $04@5A><sub>2</sub>$  > 118E = 0AB @ > 9:0E, 5A; 8 > = A > 2?0405B, B >B:;NG5=8N Wi -Fi8;8 : =5@01>B>A?>A>1=>AB8 25A>2.
- $\epsilon$  = 060 B=  $\epsilon$  ?: C « ».

 $= D > Q < 0$  F 8 O ? > 57AX  $WQ$  is  $A2C5$  A EXthernet

8A. -14:04: WiFi

[4.2.3 #AB0=>](www.mera-device.ru12)2:0 ?@>B>:>;0 >1<5=0

;O CAB0=>2:8 ?@>B>:>;0 >1<5=0:

 $-?5@59B8 = 0$   $\leq 2@04B:\>$ ; 25A > 2 »;

-2K1@0BL =5>1E>48<K9 ?@>B>:>; >1<5=0.

 $=8 < 0 = 850$ ; > 38 G?=(\$(\$)  $=$   $\frac{1}{2}$   $\rightarrow$   $1 < 5 = 0$  B 0 : 65 = C 6 = > 2 K A B 0 2 8 E <5B>48:5, 87;>6@£≓>2a>24AB25 ?> M:A?;C0B0F88 25A>2.  $:$  O 8 = D > @ < 8 @ > 20 = 80 > ? 5 @ 0 B > @ 0, @ 0 1 > B 0 N I 5 3 > A 2 5 A  $?5@540G5$   $40=$ KE  $?@8$  @ 0 «M  $\bigcirc$ B  $\frac{1}{2}$  MA  $\frac{1}{2}$  (20  $\bigcirc$   $\frac{1}{2}$  B  $\frac{1}{2}$   $\bigcirc$   $8@>20B$ ? > 4 B 2 5 @ 6 4 5 = 8 O 2 CM  $\triangle$  flat  $\triangle$  M2/8  $\triangle$  L 2  $\triangle$  B. A/B;  $\triangle$  CG=085 2 > 7 = 8: = > 25  $>$ H81:8 ?@8 ?5@540G5 40==KE =0 B01; ERR@R2 2K2>48  $-$  CAB0 =  $>$  28BL ?0@0<5B@  $\ll$   $>$ B  $>$  1 @ 00640; BDL  $>$  805A1 A@C0 $\gg$ 6 52 = 88 SAB  $87 < 5@5 = 3 > 7 = 065 = 80 < 0AAK = 0AB@0 = 8G:525A > 2.$  $=8 < 0 = 815$  (0  $?$  @ > B\\*; \steed B 0 0 6 5 = 8 5  $<$  0 A A K = 5  $?$  > 4 4 5 @ 6 8 2 0  $-1$ <5=8BL «=><5@  $A$ 5B52>3> ?>@B0», ?@8 =5>1E>48<>A  $=8$  < 0 = 8 5 k 5 @ ? > @ B 01 E0 45 (@A \$65 ) A  $8$  A ? > ; L 7 C 5 B A O ? @ > 3 @ 0  $\cdot$  $? > 4$ :: NG5=80 : 25A0<.

 $= D > Q < 0$  F 8 O ? > 57AX  $WQ$  is  $A2C5$  A EXthernet

 $> A$ ; 5  $> := G 0 = 80 2A5E = 0AB \ \circledR$   $\star$  6 : 2  $\star$  6 6 8 B B 5:  $\approx$   $\star$  3  $\circledR$  C A 5 : C = !" "#, !", "  $0 = K5 = 0AB@>9:8 = 5 > 1E > 48 < K, 5A; 820H0?@>3$ 8 A . 1:50 4:0  $\omega$  > B > 2 \$ A > 2 8A. -1 6  $\omega$  > 3  $\omega$  0 < < 0  $\alpha$  and  $\omega$  and  $\omega$ 

 $G5@57$  ? > A;  $54$  > 20B5; L = K9 ? > @B. A; 8 ? @ > 3 @ 0 < < 0 < > 65  $MB > B$  ? C = : B 2 K ? > ; = O B L = 5 = C 6 = > .

5.1 0? CAB8BL  $\sqrt{N}$  \@SN#P\$a @a0g x & n C C A : 0, 2 > B: @ K 2 H 5 < A O >: = 5  $= 0$  : = >  $A$  d  $d$ 

 $= D > @ <0 F 8 O$  ? > 57A0 KWQAF5, iA 205 A EK the rnet

5.2 > 2:; 04:5 e n e p a b p e r \* CeAsB  $0 = 228$ B  $0 < 5B$  @ K - VSPhame=  $570459AB2>20$  +  $3B85$   $\leq$   $56$  Tp or  $\leq$   $1K$   $\leq$   $\leq$   $\geq$   $A0$   $\leq$ [2KAB02;O5BA](www.mera-device.ru14)O)

#AB0=>28BL IP 04@5A 8 ?>@B.

8 A1 7-:; 04: CG enepabper \* ies

5.3  $5@59B2:$ ; 04: «**C** on tricines  $8CAB0 = \frac{2248BBD}{200}$   $0 < 52BAB$   $R + D = 8$  $N$  O R M  $\&$  LB 148

 $= D > @ <0 F 8 O$  ? > 57A0 KW@AF5, iA 2015 A EK the rnet

Copyright @ 5 @ 0! », !, 2015

8A. 18;04: © ContrLoi hes

 $= D > @ <0 F 8 O$  ? > 57AX KWA F3, iA 205 A EKthA ernet

Copyright @ 5 @ 0! », !, 2015

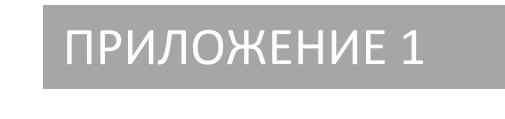

! ! ! **!** 

A;8 CB@0G5=>  $A5B52>5$  ?>4:;NG5=85 : 25A0< 8 =5 C40  $CAB0=>2; 5=>>C$  04 @ 5AC, 2>7 < > 6 = > ? @ 8 G 8 = > 9 O 2; O 5 E  $'B > 1K$  C  $7 = 004BQ + 5A$   $25A > 2 = 5 > 1E > 48$ 

 $-70$ ? CAB8BL ? @  $\triangleleft$   $\triangleleft$ 

em 1 2\066 A B  $@ > 9:0$  25 A > 2);

 $-$ =060BL :=Refrcosyth?>A;5 G53> =0 M:@0=5 >B>1@078I  $4 > A B C ? = K E$  2 A5B8 25A > 2. MB > < A ? 8A : 5 = 09480845@ 5436

8A. 1<sup>6</sup> > 8A: 25A > 2 2 A5B 8 »

 $= D > Q < 0$  F 8 O ? > 57A0 KW $Q$  is  $A \times C$  a EXthernet

www.medreavice.ru

 $\#$ !" " " + % / % !

; O  $25A > 23/6$   $\lt$   $-3\lt/15$ ;  $-3\lt 32$  $(25@A8O 25A > 2 = 865 600)$ 

 $5@2>=0G0; L=K5$  :  $>0=4K$  $-B8$  :  $>$  < 0 = 4 K ? @ > 45; K 2 0 N B A O  $>$  4 8 = @ 0 7 4; O ? 5 @ 2 > = 0 G 0

 $?8A0=8O$  :  $>0=4$  ?  $>$ ; L7  $>$  20 B 5; OM W @  $>$  B  $>$  :  $>$ ; 0  $-B8$  :  $>$  < 0 = 4 K ? @ > 45; K 2 0 N B A O  $>$  ? 5 @ 0 B > @  $>$  < ? @ 8 2:; N G 5

 $= D > Q < 0$  F 8 O ? > 57A0 KW $Q$  is  $A \times C$  a EXthernet

Copyright @ 5 @ 0! », !, 2015

17

#!" " " +% /% !

; O  $25A > 23/6$   $\lt$   $-3\sqrt{15}$ ;  $-3\sqrt{32}$  $(25@A8D5A>2A! \n b800$ 

 $07 > 2K5 = 5 > 1E > 48 < K5 = 0AB@ > 9:825A > 2$  $@>872>4OBAO$   $44Q>$ :  $@>0; L=>9 =0AB@>9:8$  25A>

 $?8A0=8O$  :  $>0=4$  ?  $>$ ; L7  $>$  20 B 5; OM \W @  $>$  B  $>$  :  $>$ ; 0  $>$  < 0 = 4 K = 0 A B @ 0 8 2 0 N B A O  $>$  ? 5 @ 0 B > @  $>$  < ? @ 8 2:; N G 5 = = K

 $= D > @ <0 F 8 O$  ? > 57A0 KW@AF5, iA 2015 A EK the rnet

Copyright <sup>@</sup> 5 @ 0! », !, 2015

18

#!" " " + % / % !

 $:$  O 25A > 2 A B 5  $@$  < 8 = 0; > < ("IP 6(5P) 65), "1

 $07 > 2K5 = 5 > 1E > 48 < K5 = 0AB@ > 9:825A > 2$  $@>872>4OBAO$   $44Q>$ :  $@>0; L=>9 =0AB@>9:8$  25A>

 $?8A0=8O$  :  $>0$  = 4  $?$  > ; L 7 > 2 0 B 5 ; 0 W @ > B > : > ; 0  $>$  < 0 = 4 K = 0 A B @ 0 8 2 0 N B A O  $>$  ? 5 @ 0 B > @  $>$  < ? @ 8 2:; N G 5 = =

 $= D > Q < 0$  F 8 O ? > 57A0 KW $Q$  is  $A \times C$  a EXthernet

Copyright @ 5 @ 0! », !, 2015

## -" + ! !"

 $@C??0$  : > < ? 0 = 89 D8A: 115088, >A:20, C;. #3@5HA:0O, 4.2, AB@. 83 !5@28A=K9 F5=B@ 8 A:;04: 115088, >A:20, C;. #3@5HA:0O, 4.2, AB@. 74 "5;.:+7 (495) 411 99 28 8 800 333 77 14 (15A?;0B=> ?> >AA88) 02>4 87<5@8B5;L=>9 B5E=8:8 15263\$3;8 $G$ <KH52A:>5A510  $"5;.+7$  (485-823) 22-02214 Info@mdeeaice.ru www.metreavice.ru

 $Copyright @ 5 @ 0! \rightarrow$   $! \rightarrow$  2015